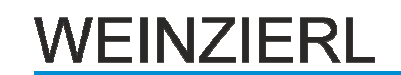

# **KNX Serial BAOS 870 (RS-232, REG)**

Serielle Schnittstelle und ObjectServer für KNX-Bus

Bedien- und Montageanleitung

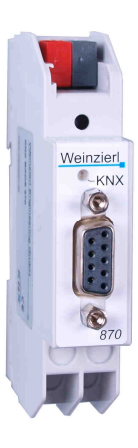

## **Anwendung**

Das KNX Serial BAOS 870 dient als eine einfache Integrationslösung für Nicht-KNX Geräte.

Als RS-232 Schnittstelle verwendet das KNX Serial BAOS 870 als Telegrammformat das bewährte FT1.2 Protokoll (PEI 10) und kann somit auch als Programmierschnittstelle für die ETS eingesetzt werden.

Darüber hinaus unterstützt das Gerät das BAOS Protokoll für den Zugriff auf Datenpunkte. Somit eignet sich die Schnittstelle, um Nicht-KNX Geräte vollwertig in ein KNX-Netzwerk einzubinden. Für einen schnellen Einstieg sind kostenlose SDKs, ein Demotool sowie ein ETS Eintrag mit 250 Gruppenobjekten verfügbar.

Individuelle ETS Darstellungen für OEM Versionen können selbstverständlich erstellt werden.

## **ETS-Datenbank**

Mit der ETS können folgende Parameter gesetzt werden:

#### **Datenpunkte:**

Es können max. 250 Datenpunkte parametriert werden. Jeder Datenpunkt kann mit einer Gruppenadresse belegt werden, um zum Bus zu senden. Für den Empfang können mehrere Gruppenadressen pro Objekt zugeordnet werden.

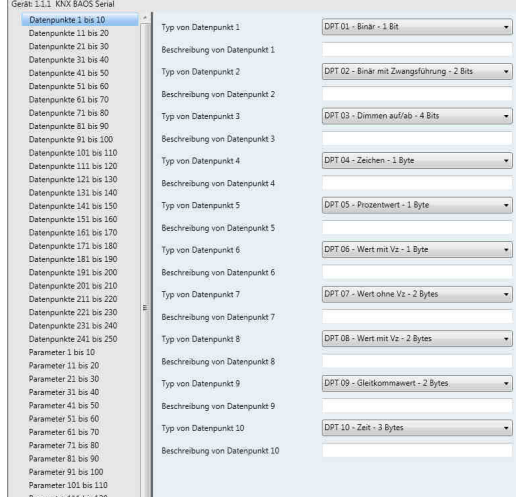

#### Typ von Datenpunkt:

Für jeden Datenpunkt kann der Typ eingestellt werden. Folgende Datenpunkttypen stehen zur Auswahl:

DPT 01 – Binär – 1 Bit DPT 02 – Binär mit Zwangsführung – 2 Bits DPT 03 – Dimmen auf/ab – 4 Bits DPT 04 – Zeichen – 1 Byte DPT 05 – Prozentwert – 1 Byte DPT 06 – Wert mit Vz – 1 Byte DPT 07 – Wert ohne Vz – 2 Bytes DPT 08 – Wert mit Vz – 2 Bytes DPT 09 – Gleitkommawert – 2 Bytes DPT 10 – Zeit – 3 Bytes DPT 11 – Datum – 3 Bytes DPT 12 – Wert ohne Vz – 4 Bytes DPT 13 – Wert mit Vz – 4 Bytes DPT 14 – Gleitkommawert – 4 Bytes DPT 15 – Zugangsdaten – 4 Bytes DPT 17 – Szene – 1 Byte DPT 18 – Szene mit Zwangsführung – 1 Byte DPT – Unbekannt – 1 Bit DPT – Unbekannt – 2 Bits DPT – Unbekannt – 4 Bits DPT – Unbekannt – 6 Bits DPT – Unbekannt – 1 Byte DPT – Unbekannt – 2 Bytes DPT – Unbekannt – 3 Bytes DPT – Unbekannt – 4 Bytes Zusätzliche Typen für Datenpunkte 1 bis 32:

DPT 16 – Text – 14 Bytes DPT – Unbekannt – 6 Bytes DPT – Unbekannt – 8 Bytes DPT – Unbekannt – 10 Bytes DPT – Unbekannt – 14 Bytes

#### **Parameter:**

Das KNX Serial BAOS 870 besitzt 250 frei parametrierbare Bytes, die über die UART-Schnittstelle gelesen werden können. Die Auswertung erfolgt durch den Client.

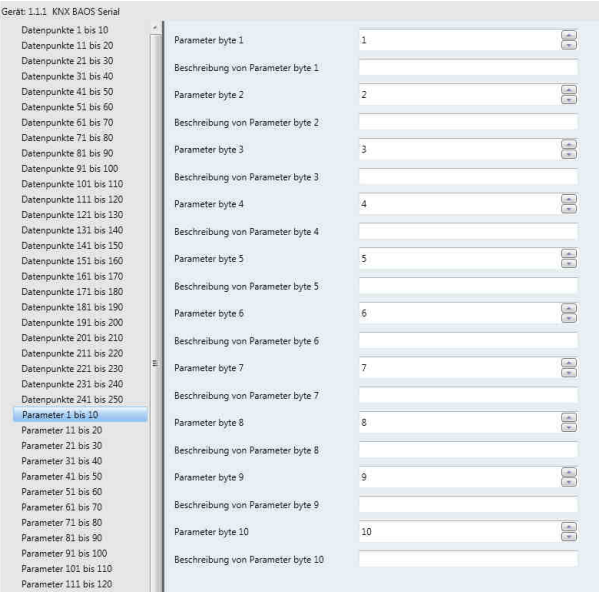

#### Parameter Byte:

Es kann für jedes der 250 Bytes ein Wert von 0 bis 255 eingegeben werden.

#### Beschreibung von Parameter Byte:

Für jedes Parameter Byte ist eine Beschreibung möglich, welche nicht ins Gerät geladen wird.

## **ETS Connection Manager**

Das KNX Serial BAOS 870 kann auch als Schnittstelle zum KNX verwendet werden.

Um diese Funktion nutzen zu können, ist in der ETS unter Einstellungen -> Kommunikation auszuwählen:

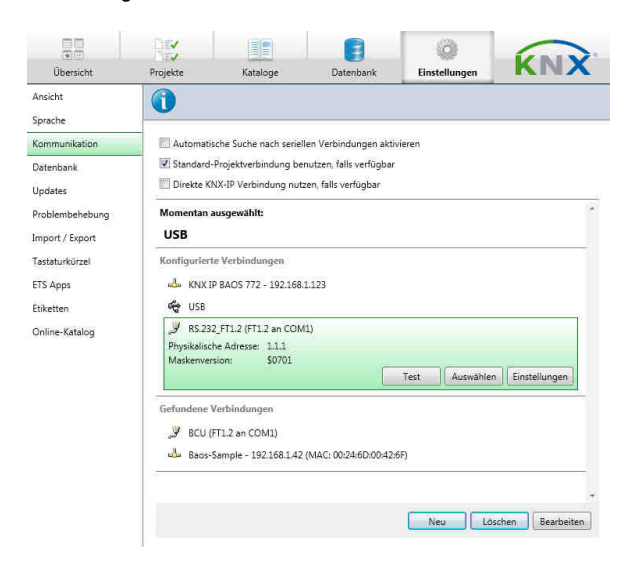

Nach Anklicken der Schaltfläche "Neu", kann eine neue Verbindung angelegt werden. Bei Typ ist RS.232 FT1.2

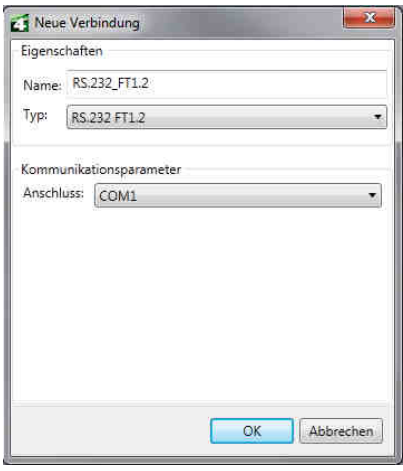

Um auf den KNX zugreifen zu können, benötigt das Modul eine gültige physikalische Adresse. Hierfür muss bei der "Konfigurierten Verbindung" die Schaltfläche "Einstellungen" angeklickt werden. Es öffnet sich folgendes Fenster:

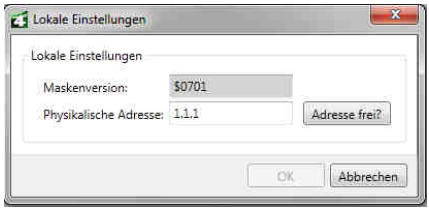

Hier ist eine freie physikalische Adresse innerhalb der angeschlossenen Buslinie anzugeben.

### **Montage und Anschluss**

Das KNX Serial BAOS 870 ist ein Reiheneinbaugerät mit einer Einbaubreite von 1TE (18mm). Es besitzt folgende Anzeigeund Bedienelemente:

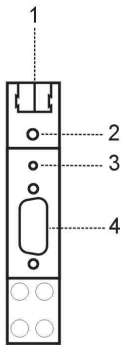

- 1: Anschluss des KNX mit einer Busklemme
- 2: Lerntaster und Lern LED
- 3: Anzeige-LED (grün) für KNX-Verbindung
- 4: Anschluss RS-232

Weinzierl Engineering GmbH DE-84508 Burgkirchen E-Mail: info@weinzierl.de Web: www.weinzierl.de

zu wählen.